# Package 'STAAR'

August 16, 2021

<span id="page-0-0"></span>Type Package

Title STAAR Procedure for Dynamic Incorporation of Multiple Functional Annotations in Whole-Genome Sequencing Studies

Version 0.9.6

Date 2021-08-16

Author Xihao Li [aut, cre], Zilin Li [aut, cre], Han Chen [aut]

Maintainer Xihao Li <xihaoli@g.harvard.edu>, Zilin Li <li@hsph.harvard.edu>

Description An R package for performing STAAR procedure in whole-genome sequencing studies.

License GPL-3

Copyright See COPYRIGHTS for details.

Imports Rcpp, GMMAT, GENESIS, Matrix, methods

Encoding UTF-8

LazyData true

**Depends**  $R (= 3.2.0)$ 

LinkingTo Rcpp, RcppArmadillo

RoxygenNote 7.1.1

Suggests knitr, rmarkdown

VignetteBuilder knitr

# R topics documented:

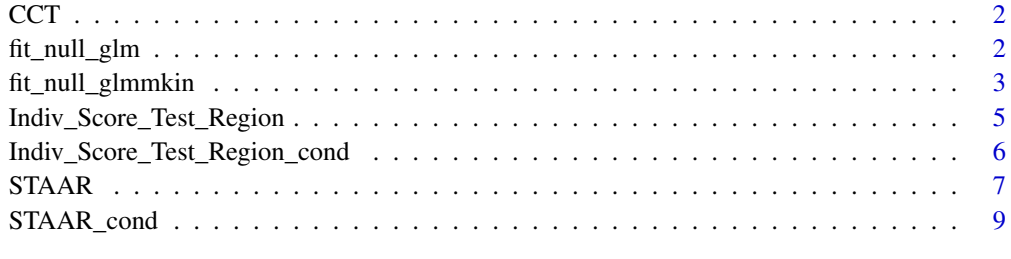

**Index** [12](#page-11-0)

<span id="page-1-0"></span>

# Description

The CCT function takes in a numeric vector of p-values, a numeric vector of non-negative weights, and return the aggregated p-value using Cauchy method.

# Usage

CCT(pvals, weights = NULL)

# Arguments

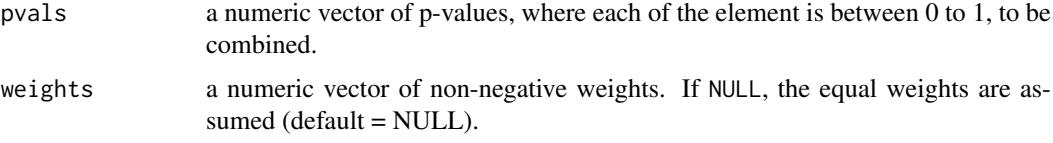

# Value

the aggregated p-value combining p-values from the vector pvals.

# References

Liu, Y., & Xie, J. (2020). Cauchy combination test: a powerful test with analytic p-value calculation under arbitrary dependency structures. *Journal of the American Statistical Association*, *115*(529), 393-402. [\(pub\)](https://doi.org/10.1080/01621459.2018.1554485)

Liu, Y., et al. (2019). Acat: A fast and powerful p value combination method for rare-variant analysis in sequencing studies. *The American Journal of Human Genetics*, *104*(3), 410-421. [\(pub\)](https://doi.org/10.1016/j.ajhg.2019.01.002)

# Examples

```
pvalues <- c(2e-02, 4e-04, 0.2, 0.1, 0.8)
CCT(pvals = pvalues)
```
<span id="page-1-1"></span>fit\_null\_glm *Fit generalized linear model under the null hypothesis for unrelated samples.*

# Description

The fit\_null\_[glm](#page-0-0) function is a wrapper of the glm function from the [stats](#page-0-0) package that fits a regression model under the null hypothesis for unrelated samples, which provides the preliminary step for subsequent variant-set tests in whole genome sequencing data analysis. See [glm](#page-0-0) for more details.

# <span id="page-2-0"></span>Usage

```
fit_null_glm(fixed, data, family = binomial(link = "logit"), ...)
```
#### Arguments

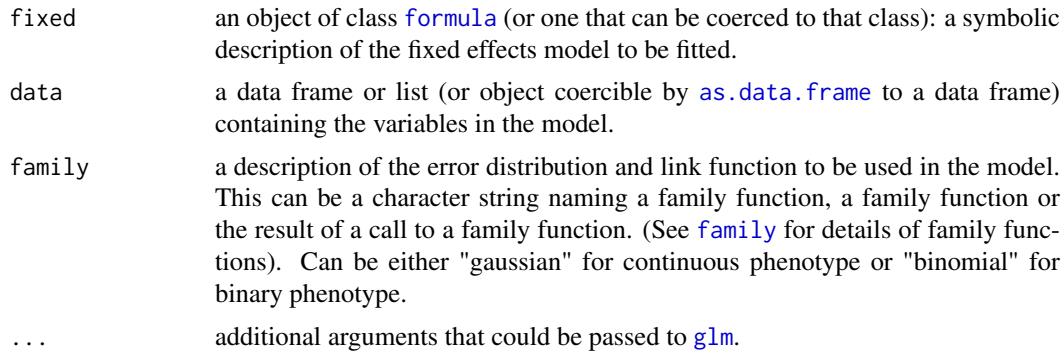

#### Value

The function returns an object of the model fit from [glm](#page-0-0) (obj\_nullmodel), with an additional element indicating the samples are unrelated (obj\_nullmodel\$relatedness = FALSE). See [glm](#page-0-0) for more details.

<span id="page-2-1"></span>fit\_null\_glmmkin *Fitting generalized linear mixed model with known relationship matrices under the null hypothesis for related samples.*

# Description

The fit\_null\_[glmmkin](#page-0-0) function is a wrapper of the glmmkin function from the [GMMAT](#page-0-0) package that fits a regression model under the null hypothesis for related samples, which provides the preliminary step for subsequent variant-set tests in whole genome sequencing data analysis. See [glmmkin](#page-0-0) for more details.

# Usage

```
fit_null_glmmkin(
  fixed,
 data = parent.frame(),
 kins,
 use_sparse = NULL,
 kins\_cutoff = 0.022,id,
  random.slope = NULL,
 groups = NULL,
 family = binomial(link = "logit"),
 method = "REML",
 method.optim = "AI",
 maxiter = 500,
  tol = 1e-05,taumin = 1e-05,
```

```
taumax = 1e+05,
 tauregion = 10,
 verbose = FALSE,
 ...
)
```
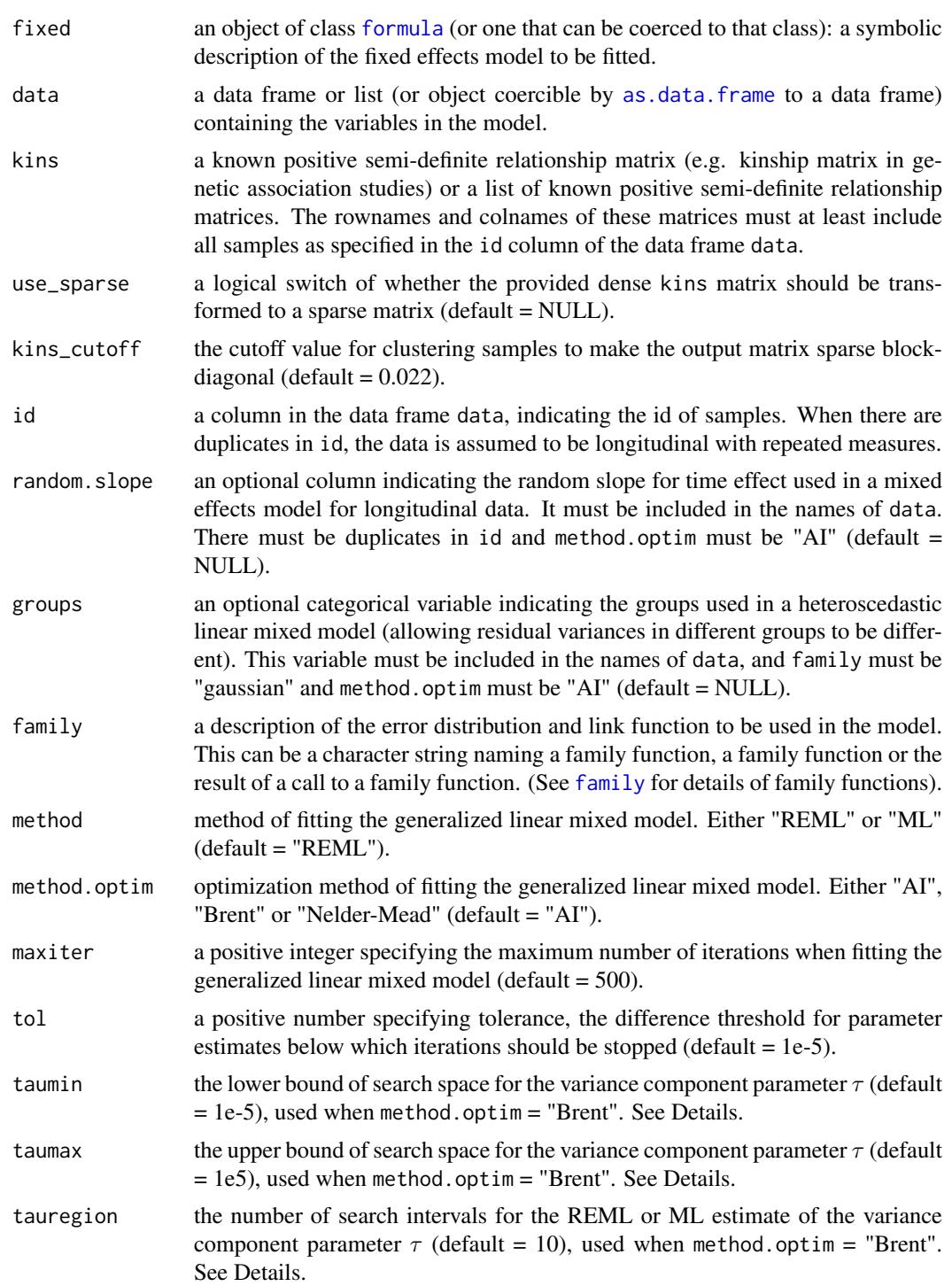

<span id="page-3-0"></span>

<span id="page-4-0"></span>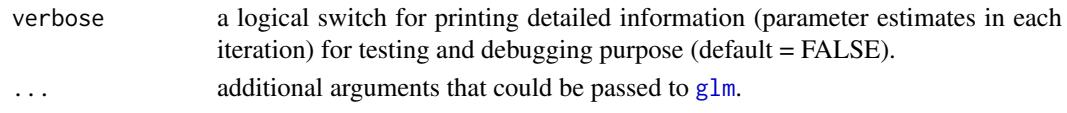

# Value

The function returns an object of the model fit from [glmmkin](#page-0-0) (obj\_nullmodel), with additional elements indicating the samples are related (obj\_nullmodel\$relatedness = TRUE), and whether the kins matrix is sparse when fitting the null model. See [glmmkin](#page-0-0) for more details.

#### References

Chen, H., et al. (2016). Control for population structure and relatedness for binary traits in genetic association studies via logistic mixed models. *The American Journal of Human Genetics*, *98*(4), 653-666. [\(pub\)](https://doi.org/10.1016/j.ajhg.2016.02.012)

Chen, H., et al. (2019). Efficient variant set mixed model association tests for continuous and binary traits in large-scale whole-genome sequencing studies. *The American Journal of Human Genetics*, *104*(2), 260-274. [\(pub\)](https://doi.org/10.1016/j.ajhg.2018.12.012)

Chen, H. (2020). GMMAT: Generalized linear Mixed Model Association Tests Version 1.3. [\(web\)](https://cloud.r-project.org/web/packages/GMMAT/vignettes/GMMAT.pdf)

Indiv\_Score\_Test\_Region

*Score test for individual variants in a given variant-set*

# Description

The Indiv\_Score\_Test\_Region function takes in genotype and the object from fitting the null model to analyze the associations between a quantitative/dichotomous phenotype and all individual variants in a given variant-set by using score test.

# Usage

```
Indiv_Score_Test_Region(
 genotype,
 obj_nullmodel,
 rare_maf_cutoff = 0.01,
  rv_num_cutoff = 2
)
```
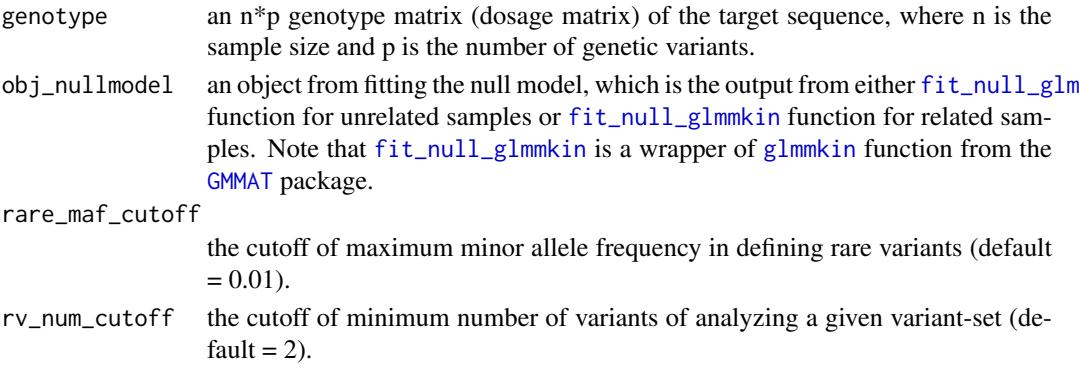

# Value

a data frame with p rows corresponding to the p genetic variants in the given variant-set and three columns: Score (the score test statistic), SE (the standard error associated with the score test statistic), and pvalue (the score test p-value). If a variant in the given variant-set has minor allele frequency = 0 or greater than rare\_maf\_cutoff, the corresponding row will be NA. If a variant in the given variant-set has standard error equal to 0, the p-value will be set as 1.

Indiv\_Score\_Test\_Region\_cond

*Conditional score test for individual variants in a given variant-set*

# Description

The Indiv\_Score\_Test\_Region\_cond function takes in genotype, the genotype of variants to be adjusted for in conditional analysis, and the object from fitting the null model to analyze the conditional associations between a quantitative/dichotomous phenotype and all individual variants in a given variant-set by using score test, adjusting for a given list of variants.

# Usage

```
Indiv_Score_Test_Region_cond(
  genotype,
  genotype_adj,
  obj_nullmodel,
  rare_maf_cutoff = 0.01,
  rv\_num\_cutoff = 2,
  method_cond = c("optimal", "naive")
)
```
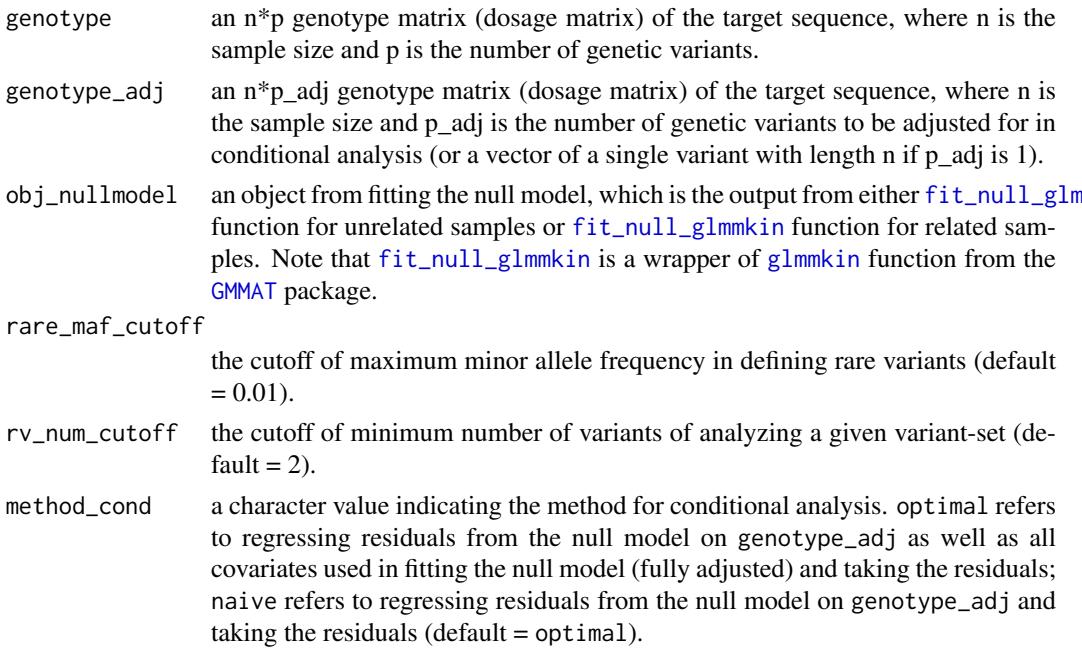

<span id="page-5-0"></span>

#### <span id="page-6-0"></span> $STAAR$   $7$

#### Value

a data frame with p rows corresponding to the p genetic variants in the given variant-set and three columns: Score\_cond (the conditional score test statistic adjusting for variants in genotype\_adj), SE\_cond (the standard error associated with the conditional score test statistic), and pvalue\_cond (the conditional score test p-value). If a variant in the given variant-set has minor allele frequency = 0 or greater than rare\_maf\_cutoff, the corresponding row will be NA. If a variant in the given variant-set has standard error equal to 0, the p-value will be set as 1.

# References

Sofer, T., et al. (2019). A fully adjusted two-stage procedure for rank-normalization in genetic association studies. *Genetic Epidemiology*, *43*(3), 263-275. [\(pub\)](https://doi.org/10.1002/gepi.22188)

STAAR *STAAR procedure using omnibus test*

# Description

The STAAR function takes in genotype, the object from fitting the null model, and functional annotation data to analyze the association between a quantitative/dichotomous phenotype and a variant-set by using STAAR procedure. For each variant-set, the STAAR-O p-value is a p-value from an omnibus test that aggregated SKAT(1,25), SKAT(1,1), Burden(1,25), Burden(1,1), ACAT-V(1,25), and  $ACAT-V(1,1)$  together with p-values of each test weighted by each annotation using Cauchy method.

# Usage

```
STAAR(
  genotype,
  obj_nullmodel,
  annotation_phred = NULL,
  rare_maf_cutoff = 0.01,
  rv_num_cutoff = 2
\lambda
```
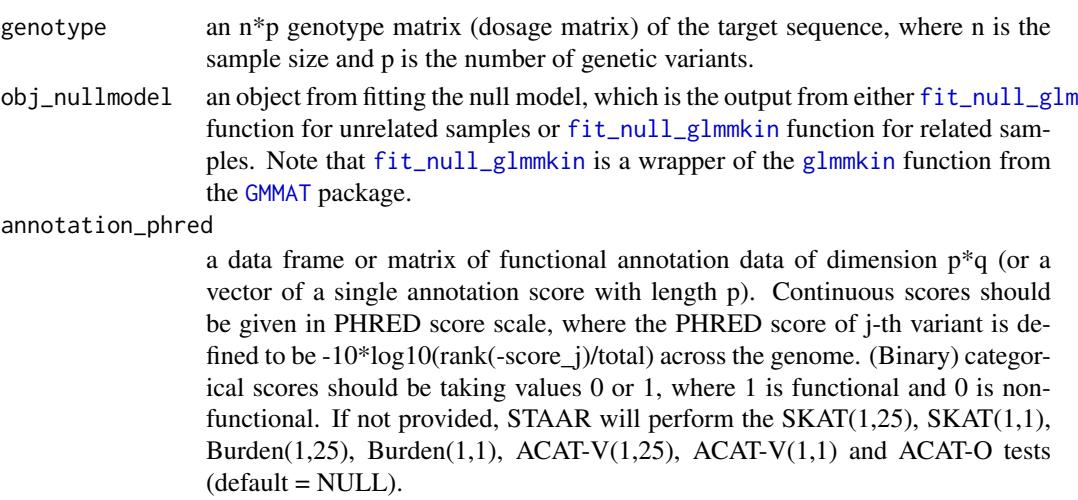

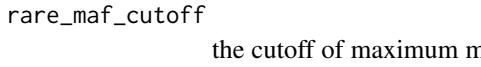

the cutoff of matter curious minor allele frequency in defining rare variants (default  $= 0.01$ .

rv\_num\_cutoff the cutoff of minimum number of variants of analyzing a given variant-set (default  $= 2$ ).

# Value

a list with the following members:

num\_variant: the number of variants with minor allele frequency > 0 and less than rare\_maf\_cutoff in the given variant-set that are used for performing the variant-set using STAAR.

 $c$ MAC: the cumulative minor allele count of variants with minor allele frequency  $> 0$  and less than rare\_maf\_cutoff in the given variant-set.

RV\_label: the boolean vector indicating whether each variant in the given variant-set has minor allele frequency > 0 and less than rare\_maf\_cutoff.

results\_STAAR\_O: the STAAR-O p-value that aggregated SKAT(1,25), SKAT(1,1), Burden(1,25), Burden(1,1), ACAT-V(1,25), and ACAT-V(1,1) together with p-values of each test weighted by each annotation using Cauchy method.

results\_ACAT\_O: the ACAT-O p-value that aggregated SKAT(1,25), SKAT(1,1), Burden(1,25), Burden(1,1), ACAT-V(1,25), and ACAT-V(1,1) using Cauchy method.

results\_STAAR\_S\_1\_25: a vector of STAAR-S(1,25) p-values, including SKAT(1,25) p-value weighted by MAF, the SKAT $(1,25)$  p-values weighted by each annotation, and a STAAR-S $(1,25)$ p-value by aggregating these p-values using Cauchy method.

results\_STAAR\_S\_1\_1: a vector of STAAR-S(1,1) p-values, including SKAT(1,1) p-value weighted by MAF, the SKAT(1,1) p-values weighted by each annotation, and a STAAR-S(1,1) p-value by aggregating these p-values using Cauchy method.

results\_STAAR\_B\_1\_25: a vector of STAAR-B(1,25) p-values, including Burden(1,25) p-value weighted by MAF, the Burden(1,25) p-values weighted by each annotation, and a STAAR-B(1,25) p-value by aggregating these p-values using Cauchy method.

results\_STAAR\_B\_1\_1: a vector of STAAR-B(1,1) p-values, including Burden(1,1) p-value weighted by MAF, the Burden(1,1) p-values weighted by each annotation, and a STAAR-B(1,1) p-value by aggregating these p-values using Cauchy method.

results\_STAAR\_A\_1\_25: a vector of STAAR-A(1,25) p-values, including ACAT-V(1,25) p-value weighted by MAF, the ACAT-V $(1,25)$  p-values weighted by each annotation, and a STAAR-A $(1,25)$ p-value by aggregating these p-values using Cauchy method.

results\_STAAR\_A\_1\_1: a vector of STAAR-A(1,1) p-values, including ACAT-V(1,1) p-value weighted by MAF, the ACAT-V $(1,1)$  p-values weighted by each annotation, and a STAAR-A $(1,1)$  p-value by aggregating these p-values using Cauchy method.

# References

Li, X., Li, Z., et al. (2020). Dynamic incorporation of multiple in silico functional annotations empowers rare variant association analysis of large whole-genome sequencing studies at scale. *Nature Genetics*, *52*(9), 969-983. [\(pub\)](https://doi.org/10.1038/s41588-020-0676-4)

Liu, Y., et al. (2019). Acat: A fast and powerful p value combination method for rare-variant analysis in sequencing studies. *The American Journal of Human Genetics*, *104*(3), 410-421. [\(pub\)](https://doi.org/10.1016/j.ajhg.2019.01.002)

Li, Z., Li, X., et al. (2020). Dynamic scan procedure for detecting rare-variant association regions in whole-genome sequencing studies. *The American Journal of Human Genetics*, *104*(5), 802-814. [\(pub\)](https://doi.org/10.1016/j.ajhg.2019.03.002)

<span id="page-8-0"></span>

# Description

The STAAR\_cond function takes in genotype, the genotype of variants to be adjusted for in conditional analysis, the object from fitting the null model, and functional annotation data to analyze the conditional association between a quantitative/dichotomous phenotype and a variant-set by using STAAR procedure, adjusting for a given list of variants. For each variant-set, the conditional STAAR-O p-value is a p-value from an omnibus test that aggregated conditional  $SKAT(1,25)$ , SKAT(1,1), Burden(1,25), Burden(1,1), ACAT-V(1,25), and ACAT-V(1,1) together with conditional p-values of each test weighted by each annotation using Cauchy method.

# Usage

```
STAAR_cond(
  genotype,
  genotype_adj,
  obj_nullmodel,
  annotation_phred = NULL,
  rare_maf_cutoff = 0.01,
  rv_{num\_cutoff} = 2,
  method_cond = c("optimal", "naive")
\mathcal{L}
```
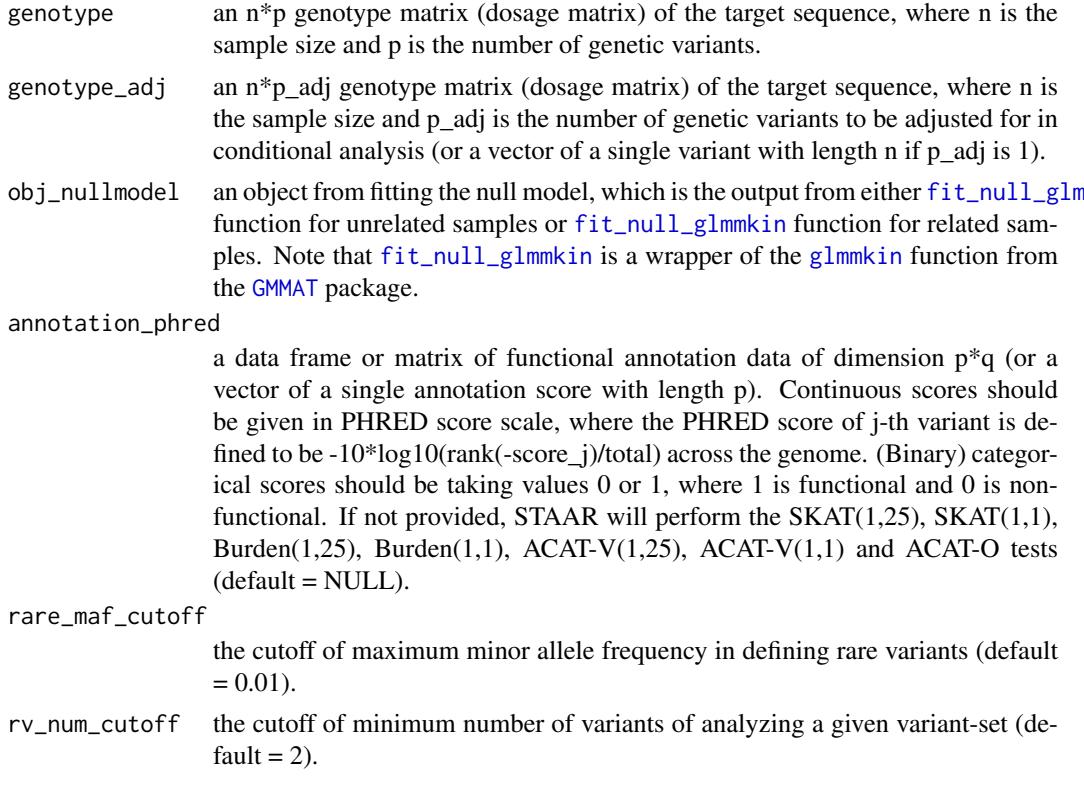

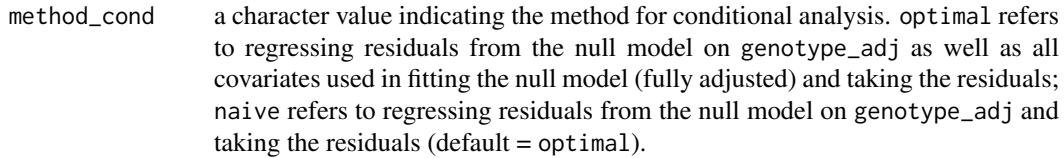

# Value

a list with the following members:

num\_variant: the number of variants with minor allele frequency  $> 0$  and less than rare maf\_cutoff in the given variant-set that are used for performing the variant-set using STAAR.

 $c$ MAC: the cumulative minor allele count of variants with minor allele frequency  $> 0$  and less than rare\_maf\_cutoff in the given variant-set.

RV\_label: the boolean vector indicating whether each variant in the given variant-set has minor allele frequency > 0 and less than rare\_maf\_cutoff.

results\_STAAR\_O\_cond: the conditional STAAR-O p-value that aggregated conditional SKAT(1,25),  $SKAT(1,1)$ , Burden(1,25), Burden(1,1), ACAT-V(1,25), and ACAT-V(1,1) together with conditional p-values of each test weighted by each annotation using Cauchy method.

results\_ACAT\_O\_cond: the conditional ACAT-O p-value that aggregated conditional SKAT(1,25),  $SKAT(1,1)$ , Burden(1,25), Burden(1,1), ACAT-V(1,25), and ACAT-V(1,1) using Cauchy method.

results\_STAAR\_S\_1\_25\_cond: a vector of conditional STAAR-S(1,25) p-values, including conditional SKAT $(1,25)$  p-value weighted by MAF, the conditional SKAT $(1,25)$  p-values weighted by each annotation, and a conditional STAAR-S(1,25) p-value by aggregating these p-values using Cauchy method.

results  $STAAR_S_1_1$  cond: a vector of conditional  $STAAR-S(1,1)$  p-values, including conditional SKAT(1,1) p-value weighted by MAF, the conditional SKAT(1,1) p-values weighted by each annotation, and a conditional  $STAAR-S(1,1)$  p-value by aggregating these p-values using Cauchy method.

results\_STAAR\_B\_1\_25\_cond: a vector of conditional STAAR-B(1,25) p-values, including conditional Burden(1,25) p-value weighted by MAF, the conditional Burden(1,25) p-values weighted by each annotation, and a conditional STAAR-B $(1,25)$  p-value by aggregating these p-values using Cauchy method.

results\_STAAR\_B\_1\_1\_cond: a vector of conditional STAAR-B(1,1) p-values, including conditional Burden(1,1) p-value weighted by MAF, the conditional Burden(1,1) p-values weighted by each annotation, and a conditional STAAR-B(1,1) p-value by aggregating these p-values using Cauchy method.

results STAAR  $\land$  1 25 cond: a vector of conditional STAAR-A(1,25) p-values, including conditional ACAT-V(1,25) p-value weighted by MAF, the conditional ACAT-V(1,25) p-values weighted by each annotation, and a conditional STAAR- $A(1,25)$  p-value by aggregating these p-values using Cauchy method.

results\_STAAR\_A\_1\_1\_cond: a vector of conditional STAAR-A(1,1) p-values, including conditional ACAT-V $(1,1)$  p-value weighted by MAF, the conditional ACAT-V $(1,1)$  p-values weighted by each annotation, and a conditional STAAR- $A(1,1)$  p-value by aggregating these p-values using Cauchy method.

# References

Li, X., Li, Z., et al. (2020). Dynamic incorporation of multiple in silico functional annotations empowers rare variant association analysis of large whole-genome sequencing studies at scale. *Nature Genetics*, *52*(9), 969-983. [\(pub\)](https://doi.org/10.1038/s41588-020-0676-4)

Liu, Y., et al. (2019). Acat: A fast and powerful p value combination method for rare-variant analysis in sequencing studies. *The American Journal of Human Genetics*, *104*(3), 410-421. [\(pub\)](https://doi.org/10.1016/j.ajhg.2019.01.002)

Li, Z., Li, X., et al. (2020). Dynamic scan procedure for detecting rare-variant association regions in whole-genome sequencing studies. *The American Journal of Human Genetics*, *104*(5), 802-814. [\(pub\)](https://doi.org/10.1016/j.ajhg.2019.03.002)

Sofer, T., et al. (2019). A fully adjusted two-stage procedure for rank-normalization in genetic association studies. *Genetic Epidemiology*, *43*(3), 263-275. [\(pub\)](https://doi.org/10.1002/gepi.22188)

# <span id="page-11-0"></span>Index

as.data.frame, *[3,](#page-2-0) [4](#page-3-0)*

 $CCT, 2$  $CCT, 2$ 

family, *[3,](#page-2-0) [4](#page-3-0)* fit\_null\_glm, [2,](#page-1-0) *[5](#page-4-0)[–7](#page-6-0)*, *[9](#page-8-0)* fit\_null\_glmmkin, [3,](#page-2-0) *[5–](#page-4-0)[7](#page-6-0)*, *[9](#page-8-0)* formula, *[3,](#page-2-0) [4](#page-3-0)*

glm, *[2,](#page-1-0) [3](#page-2-0)*, *[5](#page-4-0)* glmmkin, *[3](#page-2-0)*, *[5](#page-4-0)[–7](#page-6-0)*, *[9](#page-8-0)* GMMAT, *[3](#page-2-0)*, *[5](#page-4-0)[–7](#page-6-0)*, *[9](#page-8-0)*

Indiv\_Score\_Test\_Region, [5](#page-4-0) Indiv\_Score\_Test\_Region\_cond, [6](#page-5-0)

STAAR, [7](#page-6-0) STAAR\_cond, [9](#page-8-0) stats, *[2](#page-1-0)*